## URLにクリックすると、このページに自動遷移します。

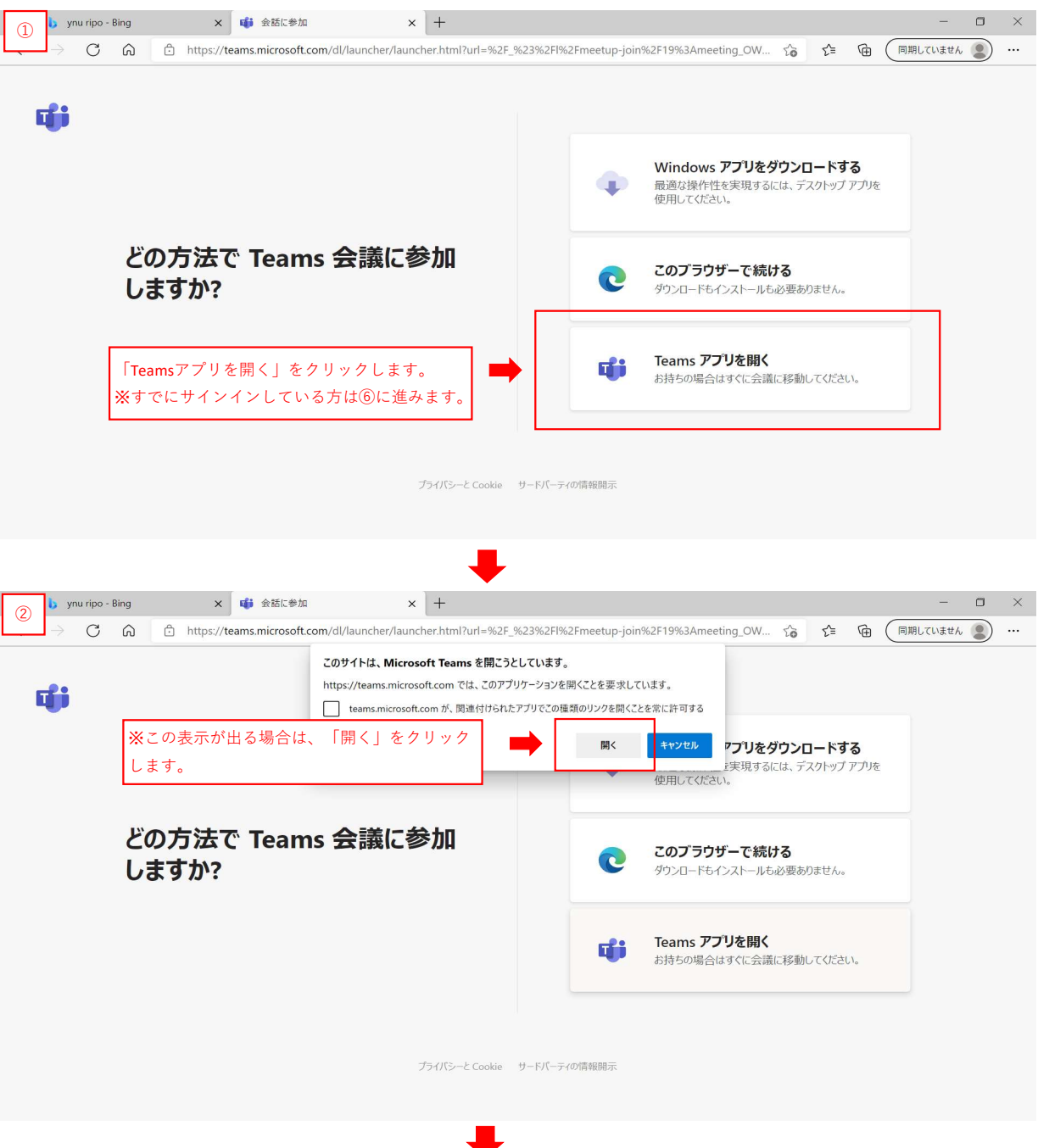

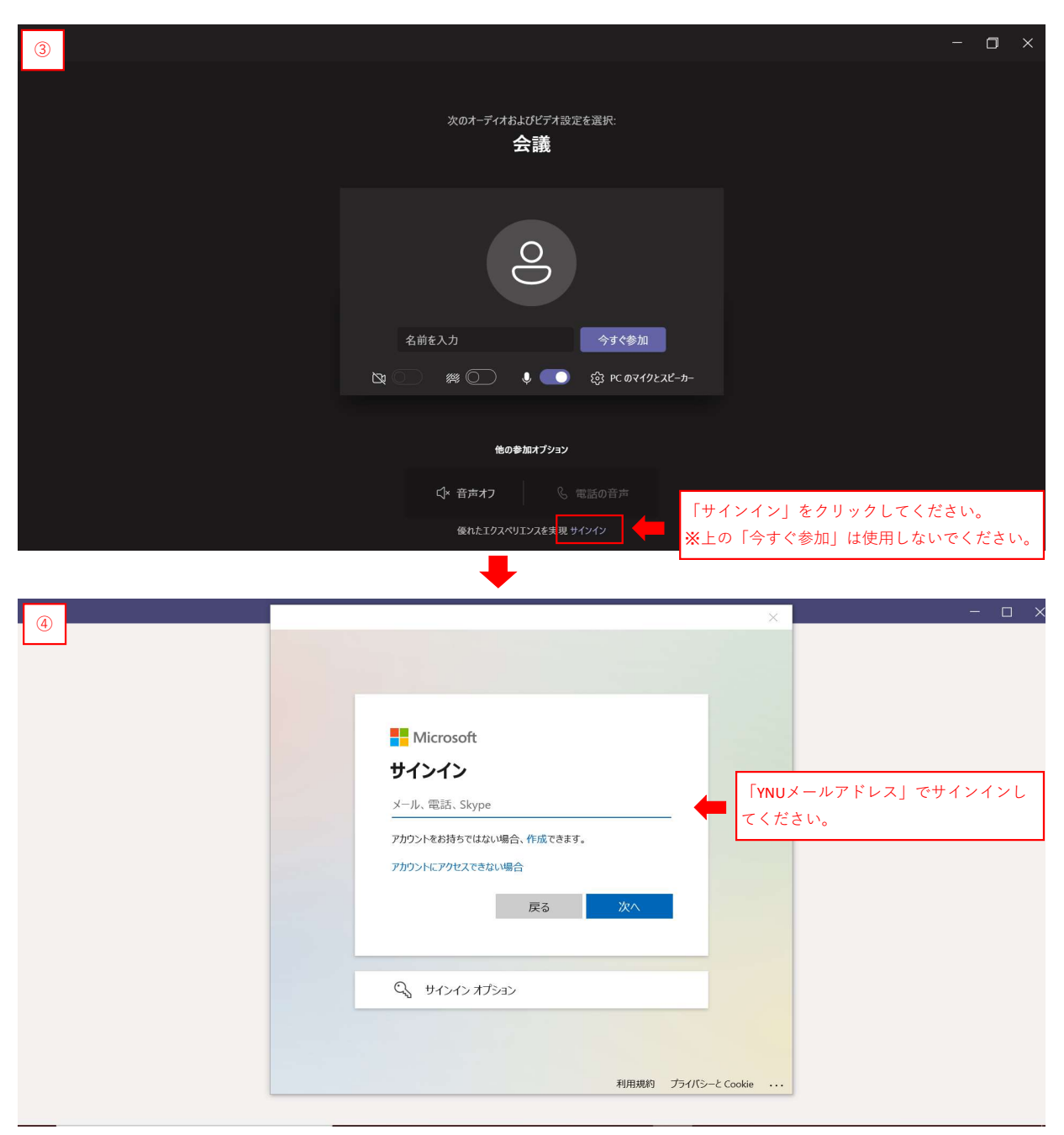

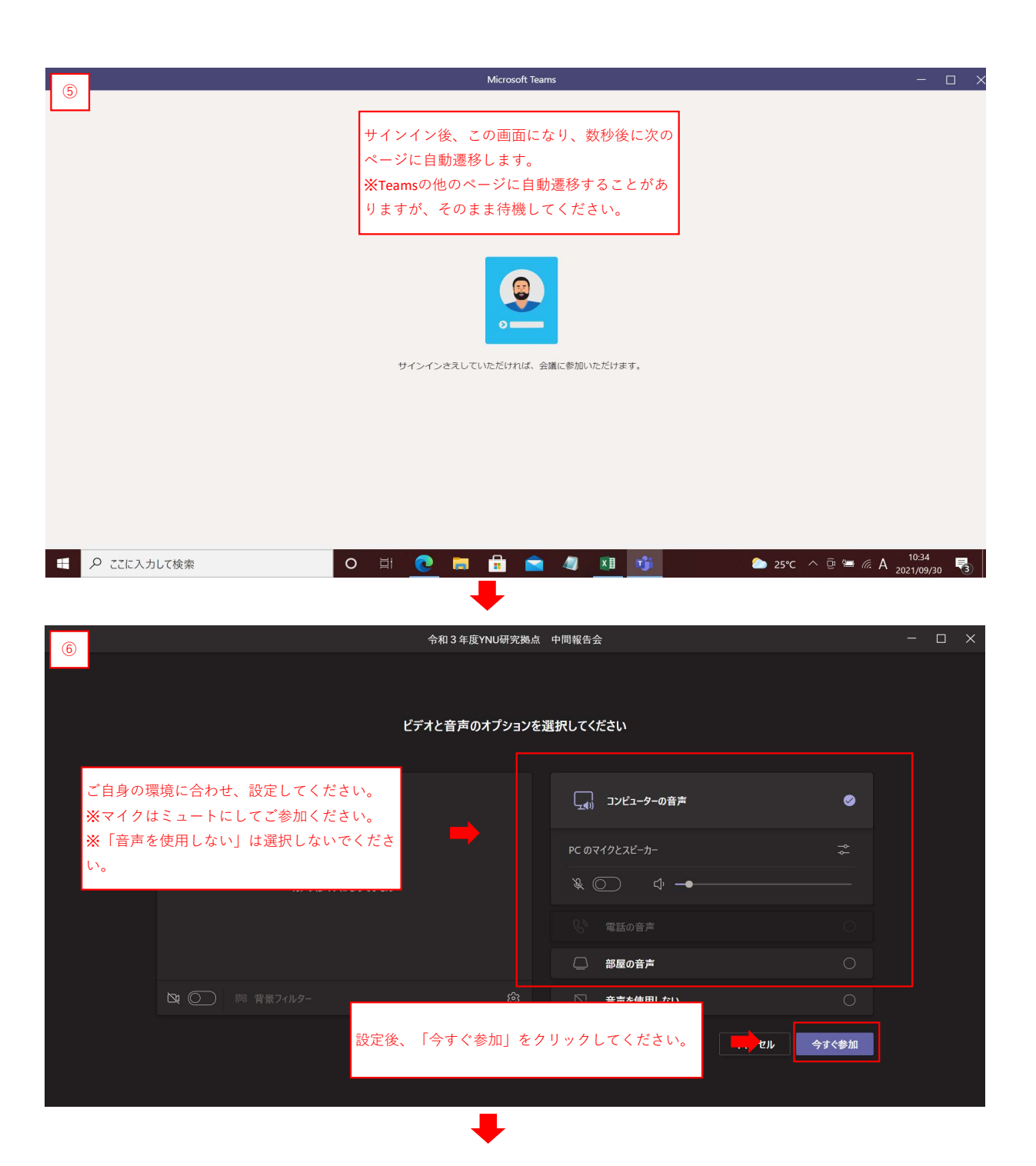

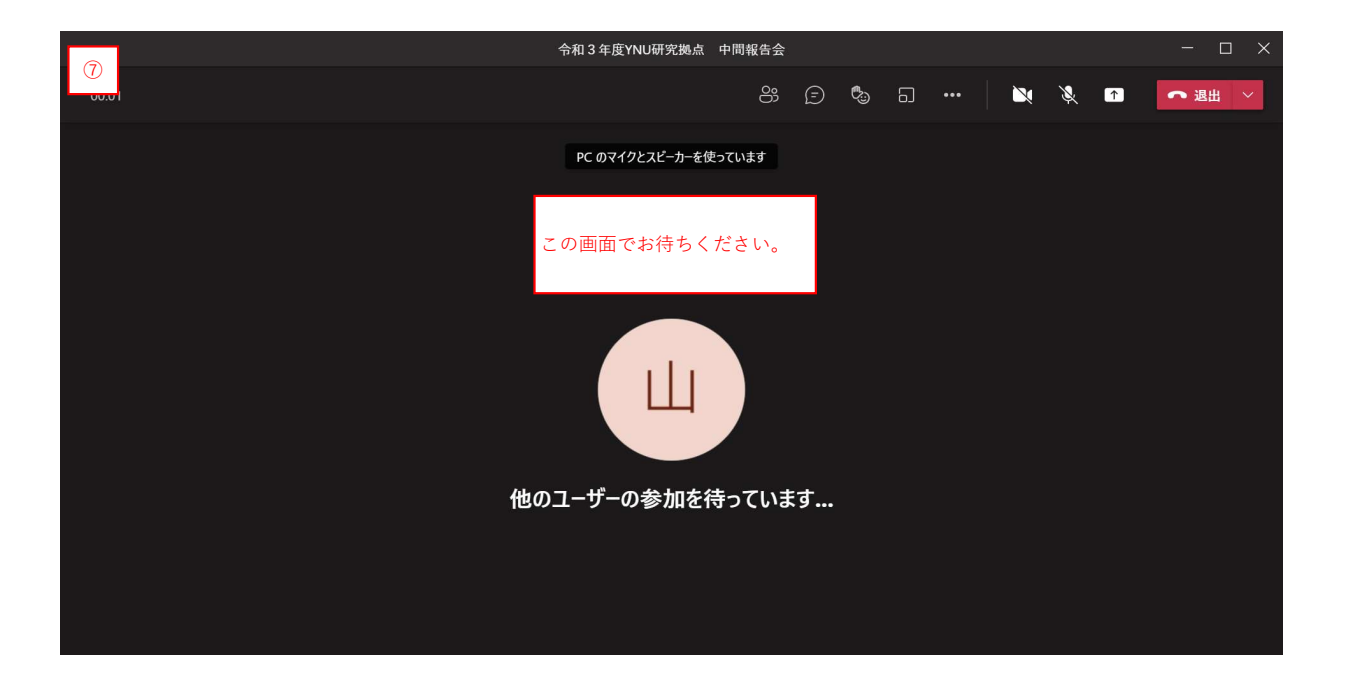

## ※ブラウザ版で参加されたい場合

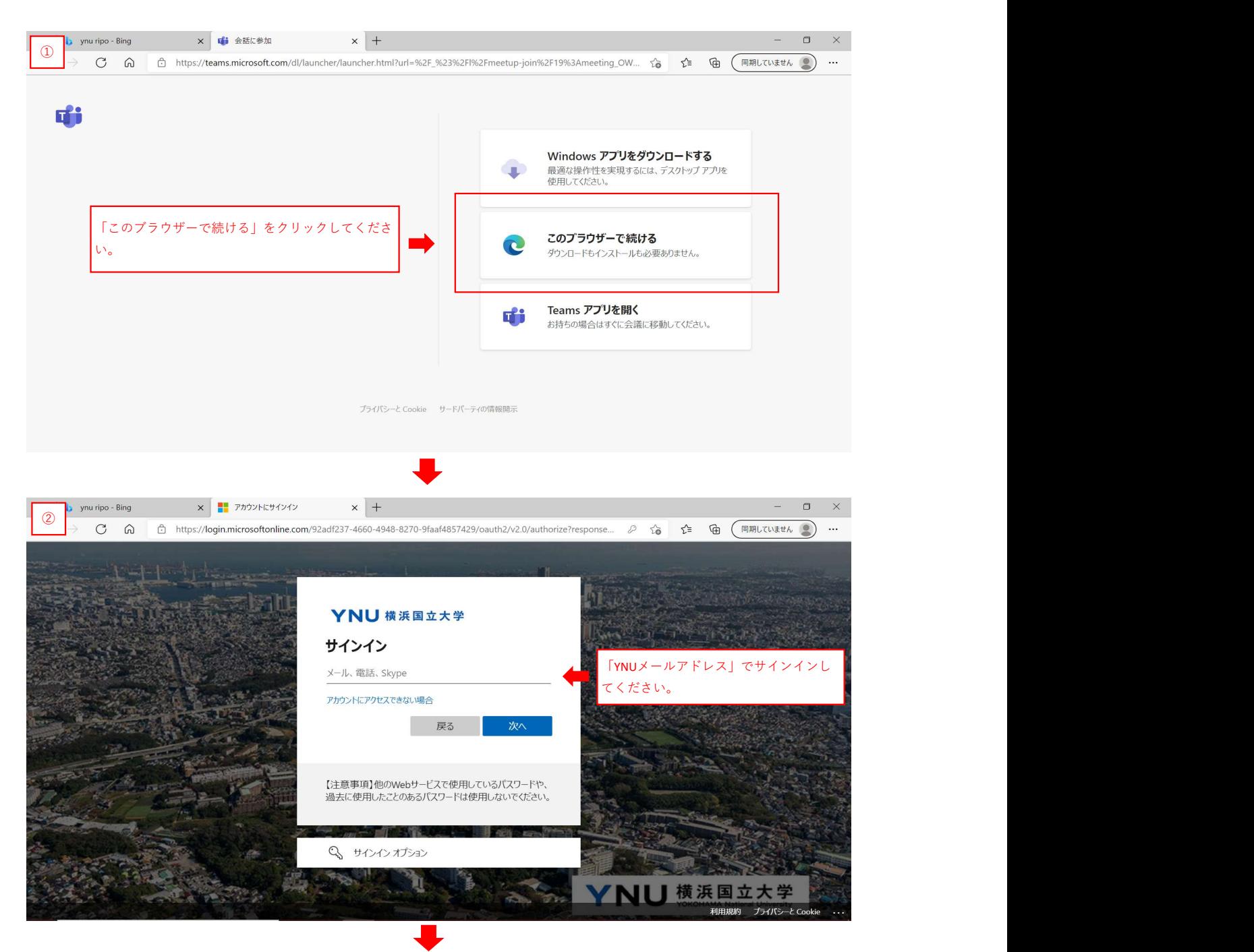

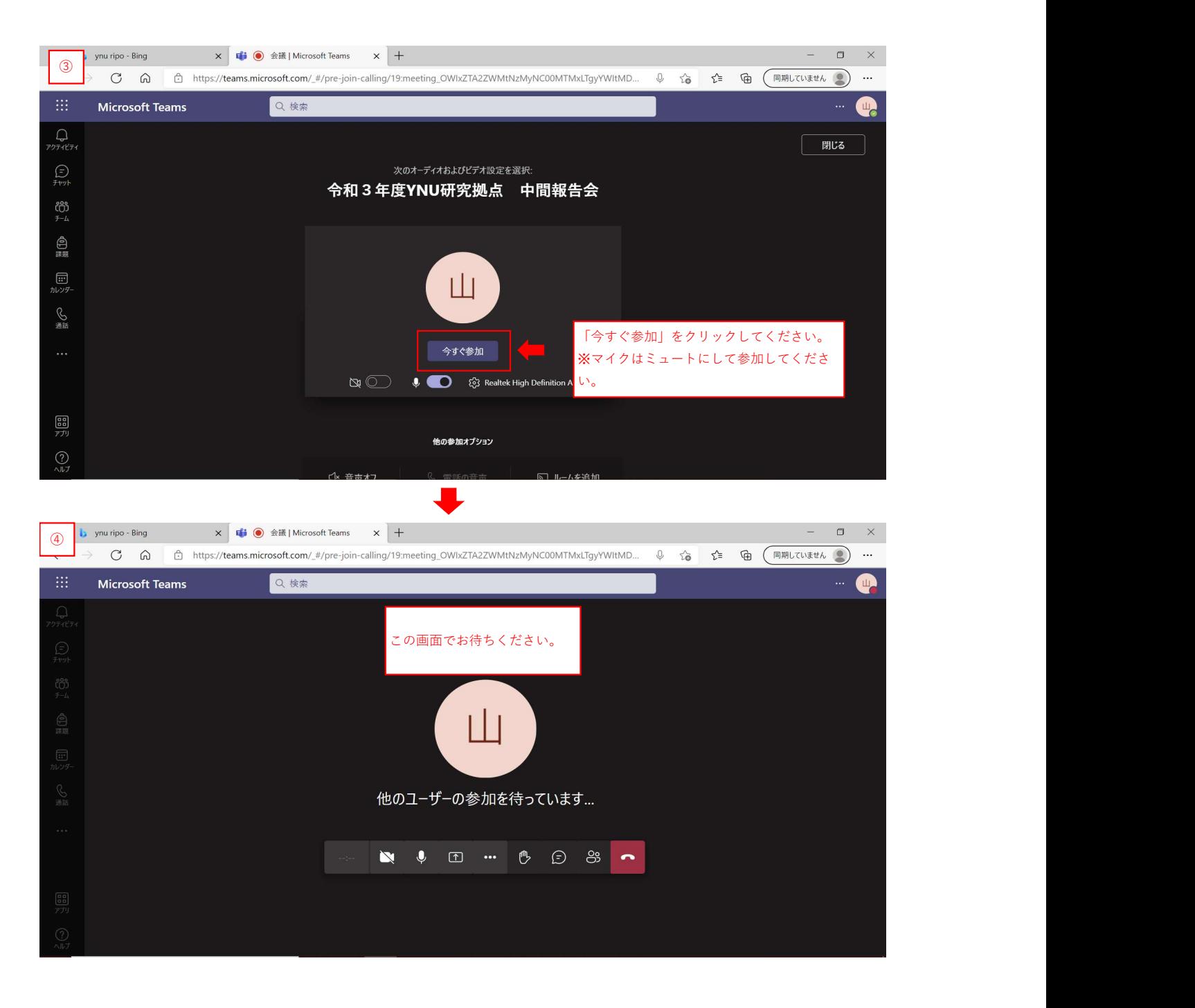